# zxweather Database Structure

Document Number: DAZW-DB01

**July 2012**

This document provides an overview of the database structure used by zxweather.

**Revision/Update Information:** This is a new manual. **Operating System:** Any **Software Version:** zxweather 0.1

c Copyright David Goodwin, 2012.

Use, reproduction and modification of this document is permitted subject to the terms of the GNU Free Documentation License, Version 1.3 or any later vesion published by the Free Software Foundation. See <http://www.gnu.org/copyleft/fdl.html> for full license text.

This document was prepared using LATEX  $2\varepsilon$ 

# **Contents**

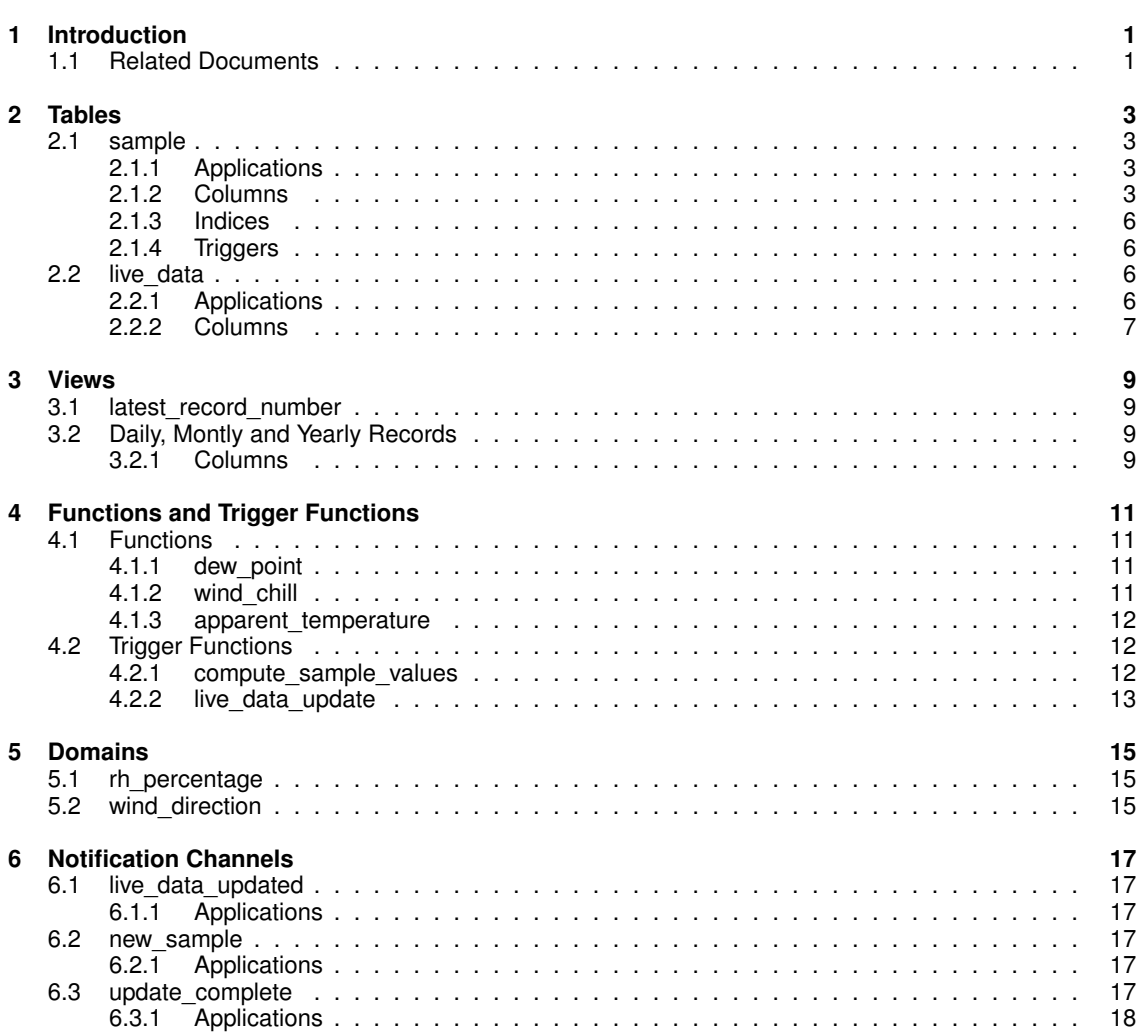

iv *CONTENTS*

# **Introduction**

<span id="page-4-0"></span>zxweather uses a PostgreSQL database to store weather data and for some communication between components. No other RDMBS is supported.

This document is divided up into five chapters which define the various parts of the database:

- Chapter [2:](#page-6-0) Tables
- Chapter [3:](#page-12-0) Views
- Chapter [4:](#page-14-0) Functions and Trigger Functions
- Chapter [5:](#page-18-0) Domains
- Chapter [6:](#page-20-0) Notification Channels

## <span id="page-4-1"></span>**1.1 Related Documents**

DAZW-IG01 zxweather Installation Reference, version 0.1 DAZW-WG01 zxweather WH1080 Utilities Users Guide, version 0.1

## **Tables**

<span id="page-6-0"></span>This chapter documents the database tables used by zxweather.

## <span id="page-6-1"></span>**2.1 sample**

This table contains weather samples from the weather station. Most columns come direct from the weather station without any processing but some (such as the rainfall column) are calculated by a trigger on insert.

### <span id="page-6-2"></span>**2.1.1 Applications**

The following applications use this table:

- wh1080 (database update utility)
- wh1080d/wh1080svc (database update daemon/service)
- web interface

## <span id="page-6-3"></span>**2.1.2 Columns**

#### **sample\_id**

This is the primary key.

#### **sample\_interval**

This is the number of minutes since the previous sample on the weather station. It is used for calculating timestamps. It is not used directly for anything else.

#### **record\_number**

The history slot on the weather station this record was downloaded from. Its range is 0-4079. It is only used to track which records have already been downloaded from the weather station when performing updates and for calculating timestamps.

#### **download\_timestamp**

When the record was downloaded from the weather station. It is not used directly for anything.

#### **last\_in\_batch**

If this record was the final record in a batch of records downloaded from the weather station. This records timestamp is the one used to calculate all other records downloaded in the batch.

#### **invalid\_data**

If the record on the weather station had the invalid data status flag set. The WH1080 documentation refers to this as both "rain counter value is not valid" and "no sensor data received"

#### **time\_stamp**

The approximate time this sample was taken by the weather station.

If the last in batch column is true then the timestamp value was determined by waiting for the live data record on the weather station to change. The live data records sample\_time field is then used to compute the timestamp for this record.

If the last in batch column is false then the records timestamp value was calculated based on the its record\_number, the sample\_interval of the previous record and the time\_stamp of the previous record.

The value in this column may be out by as much as a minute.

#### **indoor\_relative\_humidity**

The relative humidity at the base station. Its type is the rh\_percentage domain type (see section [5.1\)](#page-18-1). Values are 0-99%.

#### **indoor\_temperature**

The temperature at the base station in degrees Celsius.

#### **relative\_humidity**

The relative humidity at the outdoor unit. Its type is the rh\_percentage domain type (see section [5.1\)](#page-18-1). Values are 0-99%.

#### **temperature**

The temperature at the outdoor unit in degrees Celsius.

#### *2.1. SAMPLE* 5

#### **dew\_point**

Dew point. This columns value is calculated on insert by a trigger using the dew\_point function (Section [4.1.1\)](#page-14-2). It is calculated from the temperature column.

#### **wind\_chill**

Wind chill. This columns value is calculated on insert by a trigger using the wind\_chill function (Section [4.1.2\)](#page-14-3). It is calculated from the temperature column.

#### **apparent\_temperature**

Apparent temperature. This columns value is calculated on insert from the temperature column by a trigger using the apparent\_temperature function (Section [4.1.3\)](#page-15-0).

#### **absolute\_pressure**

The absolute pressure in hectopascals (hPa, same as the millibar).

#### **relative\_pressure**

Calculated relative pressure in hectopascals (hPa, same as the millibar).

This column is for future use. Its value is not currently calculated.

#### **average\_wind\_speed**

Average wind speed in metres per second.

#### **gust\_wind\_speed**

Gust wind speed in metres per second.

#### **wind\_direction**

Wind direction. Its type is the wind\_direction domain type (see section [5.2](#page-18-2) for valid values).

#### **rainfall**

The rainfall for this record. Its value is calculated based on the total\_rain and rain\_overflow values. Rain is measured in millimetres. Rainfall is in multiples of 0.3mm.

#### **total\_rain**

Total rainfall since it last overflowed. This is used only for calculating the values in the rainfall column. Values are a multiple of 0.3. Unit is the millimetre.

#### **rain\_overflow**

If an overflow in the total\_rain counter has occurred. Used for calculating values in the rainfall column.

#### <span id="page-9-0"></span>**2.1.3 Indices**

This table has the following indices:

• idx\_time\_stamp on time\_stamp column.

### <span id="page-9-1"></span>**2.1.4 Triggers**

The compute\_sample\_values trigger function is executed for each row inserted. This trigger calcu-lates values for columns such as dew\_point. See section [4.2.1](#page-15-2) for more details on this trigger function.

## <span id="page-9-2"></span>**2.2 live\_data**

This table stores live data from the weather station. It only ever contains a single record and as such has no primary key. It is updated by the wh1080d program whenever there is new live data. Its set of fields is a subset of those in the sample table.

It has a single trigger on INSERT, DELETE and UPDATE. Inserts and Deletes are blocked, Updates cause a number of fields to be recalculated.

This table does not provide access to live rainfall data. Calculating this would be difficult as it requires access to the previous samples rainfall. The wh1080d application updates live data before downloading and inserting any new history records so the previous samples rainfall data is not available from the live\_data update trigger or within the wh1080d application.

#### <span id="page-9-3"></span>**2.2.1 Applications**

The following applications use this table:

- wh1080d/wh1080svc (database update daemon/service)
- web interface

#### *2.2. LIVE\_DATA* 7

#### <span id="page-10-0"></span>**2.2.2 Columns**

This table has no primary key. All columns except wind direction and invalid data allow nulls.

#### **download\_timestamp**

When this data was downloaded from the weather station.

#### **invalid\_data**

If the record on the weather station had the invalid data status flag set. The WH1080 documentation refers to this as both "rain counter is not valid" and "no sensor data received". This column must not be null.

#### **indoor\_relative\_humidity**

The relative humidity at the base station. Values are 0-99%.

#### **indoor\_temperature**

The temperature at the base station in degrees Celsius.

#### **relative\_humidity**

The relative humidity at the outdoor unit. Values are 0-99%.

#### **temperature**

The temperature at the outdoor unit in degrees Celsius.

#### **dew\_point**

Dew point. This columns value is calculated on update by a trigger using the dew\_point function (Section [4.1.1\)](#page-14-2). It is calculated from the temperature column.

#### **wind\_chill**

Wind chill. This columns value is calculated on update by a trigger using the wind\_chill function (Section [4.1.2\)](#page-14-3). It is calculated from the temperature column.

## **apparent\_temperature**

Apparent temperature. This columns value is calculated on update from the temperature column by a trigger using the apparent temperature function (Section [4.1.3\)](#page-15-0).

#### **absolute\_pressure**

The absolute pressure in hectopascals (hPa, same as the millibar).

#### **relative\_pressure**

Calculated relative pressure in hectopascals (hPa, same as the millibar).

This column is for future use. Its value is not currently calculated.

#### **average\_wind\_speed**

Average wind speed in metres per second.

#### **gust\_wind\_speed**

Gust wind speed in metres per second.

#### **wind\_direction**

Wind direction. Its type is the wind\_direction domain type (see section [5.2](#page-18-2) for valid values).

## **Views**

## <span id="page-12-1"></span><span id="page-12-0"></span>**3.1 latest\_record\_number**

This view is used by the wh1080 database update utilities to determine what the most recent record in the database is.

## <span id="page-12-2"></span>**3.2 Daily, Montly and Yearly Records**

These views provide minimum and maximum weather conditions (temperature, humidity, etc) for each day, month or year in the database. The views are:

- daily\_records
- monthly\_records
- yearly records

The PostgreSQL query planner seems to have difficulty with the queries behind these views when more than one column is included in a where clause. This has been observed in PostgreSQL version 9.1.

### <span id="page-12-3"></span>**3.2.1 Columns**

- date stamp: The date the record is for (daily records and monthly records only).
- year\_stamp: The year the record is for. Present only in the yearly records view.
- total\_rainfall: Total rainfall during this day, month or year.
- max\_gust\_wind\_speed: Maximum gust wind speed for the period.
- max\_gust\_wind\_speed\_ts: Most recent timestamp for the maximum gust wind speed record.
- max\_average\_wind\_speed: Maximum average wind speed for the period.
- max\_average\_wind\_speed\_ts: Most recent timestamp for the maximum wind speed record.
- min\_absolute\_pressure: Minimum absolute pressure during the period.
- min\_absolute\_pressure\_ts: Most recent timestamp for the minimum absolute pressure record.
- max absolute pressure: Maximum absolute pressure during the period.
- max absolute pressure ts: Most recent timestamp for the maximum absolute pressure record.
- min apparent temperature: Minimum apparent temperature during the period.
- min\_apparent\_temperature\_ts: Most recent timestamp for the minimum apparent temperature record.
- max\_apparent\_temperature: Maximum apparent temperature during the period.
- max\_apparent\_temperature\_ts: Most recent timestamp for the maximum apparent temperature record.
- min\_wind\_chill: Minimum wind chill during the period.
- min\_wind\_chill\_ts: Most recent timestamp for the minimum wind chill record.
- max\_wind\_chill: Maximum wind chill during the period.
- max\_wind\_chill\_ts: Most recent timestamp for the maximum wind chill record.
- min\_dew\_point: Minimum dewpoint during the period.
- min dew point ts: Most recent timestamp for the minimum dewpoint record.
- max\_dew\_point: Maximum dewpoint during the period.
- max dew point ts: Most recent timestamp for the maximum dewpoint record.
- min\_temperature: Minimum outdoor temperature during the period.
- min temperature ts: Most recent timestamp for the minimum outdoor temperature record.
- max\_temperature: Maximum outdoor temperature during the period.
- max\_temperature\_ts: Most recent timestamp for the maximum outdoor temperature record.
- min\_humidity: Minimum outdoor relative humidity during the period.
- min\_humidity\_ts: Most recent timestamp for the minimum outdoor relative humidity record.
- max\_humidity: Maximum outdoor relative humidity during the period.
- max humidity t: Most recent timestamp for the maximum outdoor relative humidity record.

## **Functions and Trigger Functions**

<span id="page-14-0"></span>The database contains a number of stored procedures for computing values that don't come directly from the weather station. This chapter gives an overview of those functions.

## <span id="page-14-1"></span>**4.1 Functions**

#### <span id="page-14-2"></span>**4.1.1 dew\_point**

Calculates the approximate dew point given temperature and relative humidity. The calculation is based on the August-Roche-Magnus approximation for the saturation vapour pressure of water in air as a function of temperature. It is valid for input temperatures 0 to 60 °C and dew points 0 to 50 °C

The formula is:

$$
T_d = \frac{b \gamma(T, RH)}{a - \gamma(T, RH)}
$$

where

$$
\gamma(T, RH) = \frac{a T}{b + T} + \ln(RH/100)
$$

where the temperatures are in degrees Celsius The constants are  $a = 17.271$  and  $b = 237.7$  °C

This function is *immutable*.

See the article on Wikipedia for more details: <http://en.wikipedia.org/wiki/Dewpoint>

#### **Parameters**

- temperature, real
- relative humidity, integer

#### <span id="page-14-3"></span>**4.1.2 wind\_chill**

Calculates the North American wind chill using the following formula:

$$
T_{wc} = 13.12 + 0.6215T_a - 11.37V^{+0.16} + 0.3965T_aV^{+0.16}
$$

where  $T_{wc}$  is the wind chill index in degrees Celsius,  $T_a$  is the air temperature in degrees Celsius and V is the wind speed at 10 metres in kilometres per hour.

The Wind chill temperature is only defined for air temperatures below 10 ◦C and wind speeds above 4.8 km/h.

This function is *immutable*.

See the article on Wikipedia for more details: [http://en.wikipedia.org/wiki/Wind\\_chill](http://en.wikipedia.org/wiki/Wind_chill)

#### **Parameters**

- temperature, real
- wind speed, real

### <span id="page-15-0"></span>**4.1.3 apparent\_temperature**

Calculates the Apparent Temperature using the formula used by the Australian Bureau of Meteorology.

The formula used is:

$$
AT = Ta + 0.33e - 0.7ws - 4.00
$$

Where  $Ta$  is the dry bulb temperature ( $°C$ ), e is the water vapour pressure in hPa and ws is the Wind speed (m/s) at an elevation of 10 metres.

The vapour pressure is calculated from the temperature and relative humidity using the formula:

 $e = r h/100 * 6.105 * 2.718281828^{17.27T a/(237.7+T a)}$ 

where  $Ta$  is the dry bulb temperature ( $°C$ ), rh is the relative humidity (%).

This function is *immutable*.

See the Australian Bureau of Meteorology website for more details: [http://www.bom.gov.au/info/thermal\\_stress/](http://www.bom.gov.au/info/thermal_stress/)

#### **Parameters**

- temperature, real
- wind speed, real
- relative humidity, real

## <span id="page-15-1"></span>**4.2 Trigger Functions**

### <span id="page-15-2"></span>**4.2.1 compute\_sample\_values**

Computes values for the following fields when a new record is inserted:

• dew\_point

#### *4.2. TRIGGER FUNCTIONS* 13

- wind chill
- apparent temperature
- rainfall

### **Rainfall calculation**

The rainfall value is calculated using the following query:

```
1 select into NEW. rainfall
2 case when NEW. total rain - prev. total rain \geq 0 then
3 NEW. total_rain – prev. total_rain
\begin{array}{c|c}\n4 & \text{else} \\
5 & \text{else}\n\end{array}NEW. total_rain + (19660.8 – prev. total_rain)
6 end as rainfall
7 | from sample prev
8 |- find the previous sample:
9 where time_stamp = (select max(time_stamp)
10 from sample ins
11 where ins .time_stamp < NEW. time_stamp )
```
The value 19660.8 is the maximum rainfall accumulator value (65536 \* 0.3mm). Rainfall values are calculated based on the total rainfall value of the new record and the previous record in the database.

#### <span id="page-16-0"></span>**4.2.2 live\_data\_update**

Computes values for the live\_data table updates. If the operation is an insert or delete it is blocked.

It computes values for the following fields:

- dew\_point
- wind chill
- apparent\_temperature

It also generates a notification on channel live\_data\_updated,

It is only used on the live\_data table.

## **Domains**

<span id="page-18-0"></span>Domains are used on a number of columns to simplify constraints, etc. This chapter gives an overview of those domains and their valid values.

## <span id="page-18-1"></span>**5.1 rh\_percentage**

Used for columns containing relative humidity percentages. Valid values are 1 to 99 (inclusive). It is an integer field and does not allow nulls.

## <span id="page-18-2"></span>**5.2 wind\_direction**

Used for columns containing wind directions. Valid values are:

- N
- NNE
- NE
- ENE
- $\bullet$  F
- ESE
- SE
- SSE
- $\bullet$  S
- SSW
- SW
- WSW
- W
- WNW
- NW
- NNW
- INV (used for invalid values).

its type is character varying(3)

## **Notification Channels**

<span id="page-20-0"></span>zxweather uses the PostgreSQL NOTIFY feature to notify components of the system that new data has arrived. This chapter covers the notification channels used by zxweather and their meaning.

## <span id="page-20-1"></span>**6.1 live\_data\_updated**

A notification with no payload is broadcast on this channel when data in the live data table has been updated. The notification event is sent automatically from the live data update trigger function.

Clients interested in displaying live data should listen on this channel rather than polling the database.

#### <span id="page-20-2"></span>**6.1.1 Applications**

The following applications use this channel:

• zxweather Desktop (GUI) Client

## <span id="page-20-3"></span>**6.2 new\_sample**

A notification with no payload is broadcast on this channel when a new sample has been inserted into the database. This notification is sent automatically from the compute sample values trigger function.

Clients interested in displaying history samples should listen on this channel rather than polling the database.

#### <span id="page-20-4"></span>**6.2.1 Applications**

The following applications use this channel:

• zxweather Database Replicator

## <span id="page-20-5"></span>**6.3 update\_complete**

A notification with no payload is broadcast on this channel by the zxweather WH1080 Update Daemon when it has finished updating the live data table and inserting any new records into the sample table.

This channel does not specify what has been updated. Listen on the live data updated and new sample channels as well to determine what has been updated.

If there are new history samples then the notification sequence will be:

- live\_data\_updated
- new\_sample
- update\_complete

If there are no new history samples then there will be no notification on the new\_sample channel.

#### <span id="page-21-0"></span>**6.3.1 Applications**

The following applications use this channel:

- wh1080d (WH1080 Update Daemon) issues notifications when it has finished doing work.
- zxweather Database Replicator waits for a notification on this channel before sending data to the remote database. Other notification channels (new\_sample and live\_data\_updated) are used to determine what to send

DAZW-DB01